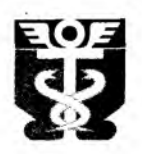

# **Администрация Находкинского городского округа Приморского края**

## П О С Т А Н О В Л Е Н И Е

21 апреля 2021 года  $\frac{1}{2}$  г. Находка  $\frac{1}{2}$  128

 $\tilde{r}$ 

### **О внесении изменений в постановление администрации Находкинского городского округа от 23.10.2015 № 1440 «Об утверждении схемы размещения нестационарных торговых объектов на территории Находкинского городского округа»**

В соответствии с Федеральным законом от 28.12.2009 № 381-03 «Об основах государственного регулирования торговой деятельности в Российской Федерации», постановлением Правительства Российской Федерации от 29.09.2010 № 772 «Об утверждении Правил включения нестационарных торговых объектов, расположенных на земельных участках, в зданиях, строениях и сооружениях, находящихся в государственной собственности, в схему размещения нестационарных торговых объектов», приказом департамента лицензирования и торговли Приморского края от 15.12.2015 № 114 «Об утверждении Порядка разработки и утверждения органами местного самоуправления Приморского края схем размещения нестационарных торговых объектов», руководствуясь ст. 48 Устава Находкинского городского округа, администрация Находкинского городского округа

### ПОСТАНОВЛЯЕТ:

1. Внести изменения в схему размещения нестационарных торговых объектов на территории Находкинского городского округа, утвержденную постановлением администрации Находкинского городского округа от 23.10.2015 № 1440 (в редакции постановления администрации Находкинского городского округа от 26.12.2020 № 1395), согласно приложению к данному постановлению.

2. Управлению экономики, потребительского рынка и предпринимательства администрации Находкинского городского округа направить настоящее постановление в министерство промышленности и торговли Приморского края.

3. Управлению внешних коммуникаций администрации Находкинского городского округа опубликовать настоящее постановление в средствах массовой информации Находкинского городского округа.

4. Отделу делопроизводства администрации Находкинского городского округа (Атрашок) разместить данное постановление на официальном сайте Находкинского городского округа в сети Интернет.

5. Настоящее постановление вступает в силу со дня его официального опубликования.

6. Контроль за исполнением данного постановления «О внесении изменений в постановление администрации Находкинского городского округа от 23.10.2bl5 № 1440 «Об утверждении схемы размещения нестационарных торговых объектов на территории Находкинского городского округа» возложить на заместителя главы администрации • Находкинского городского округа – начальника управления экономики, потребительского рынка и предпринимательства администрации Находкинского городского округа Кудинову Я. В.

И. о. главы Находкинского городского округа */* Г. В. Краснощеков

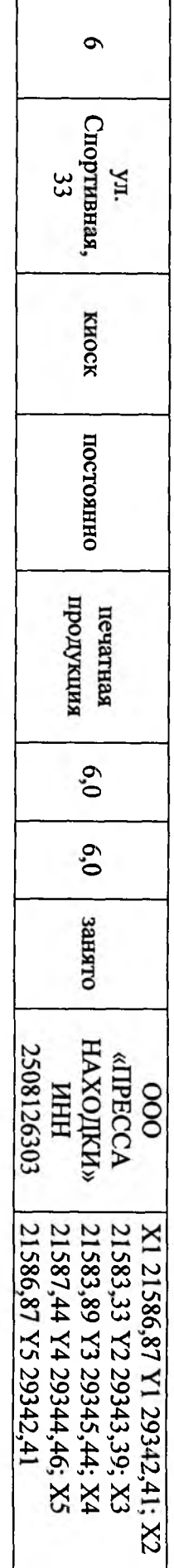

2. Позицию 6 изложить в следующей редакции:

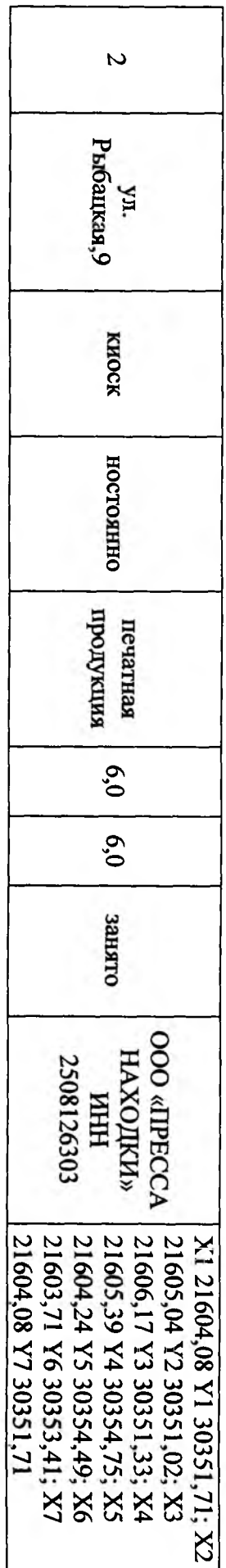

1. Позицию 2 изложить в следующей редакции:

Находкинского городского округа or 23.10.2015 Ne 1440

вносимые в схему размещения нестационарных торговых объектов

ИЗМЕНЕНИЯ,

на территории Находкинского городского округа,

утвержденную постановлением администрации

Приложение

Находкинского городского округа к постановлению администрации

от 21 апреля 2021 года № 428

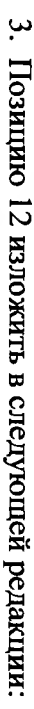

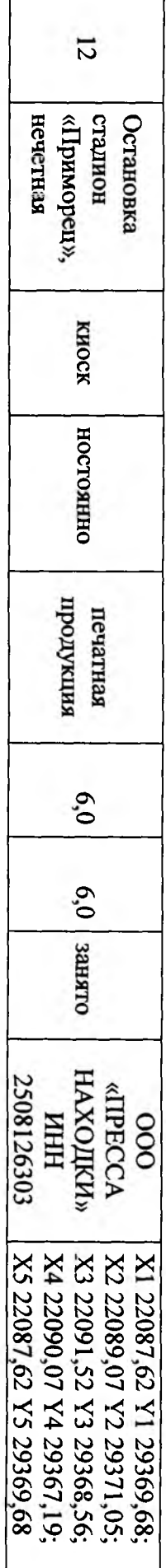

.

4. Позицию 14 изложить в следующей редакции:

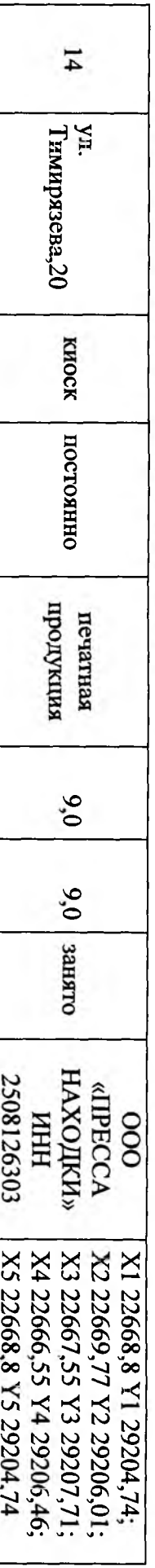

5. Позицию 15 изложить в следующей редакции:

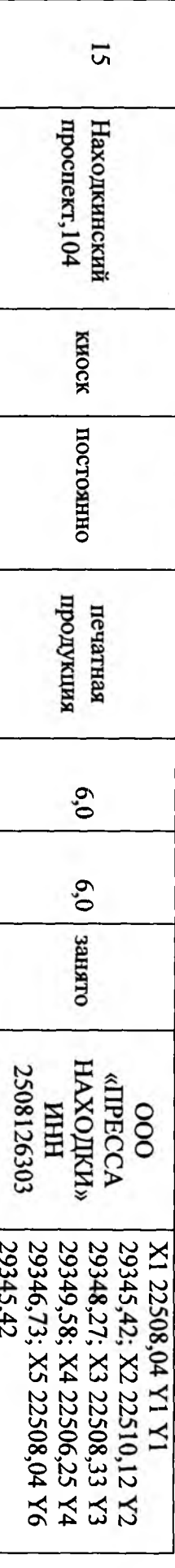

ś

š.

t

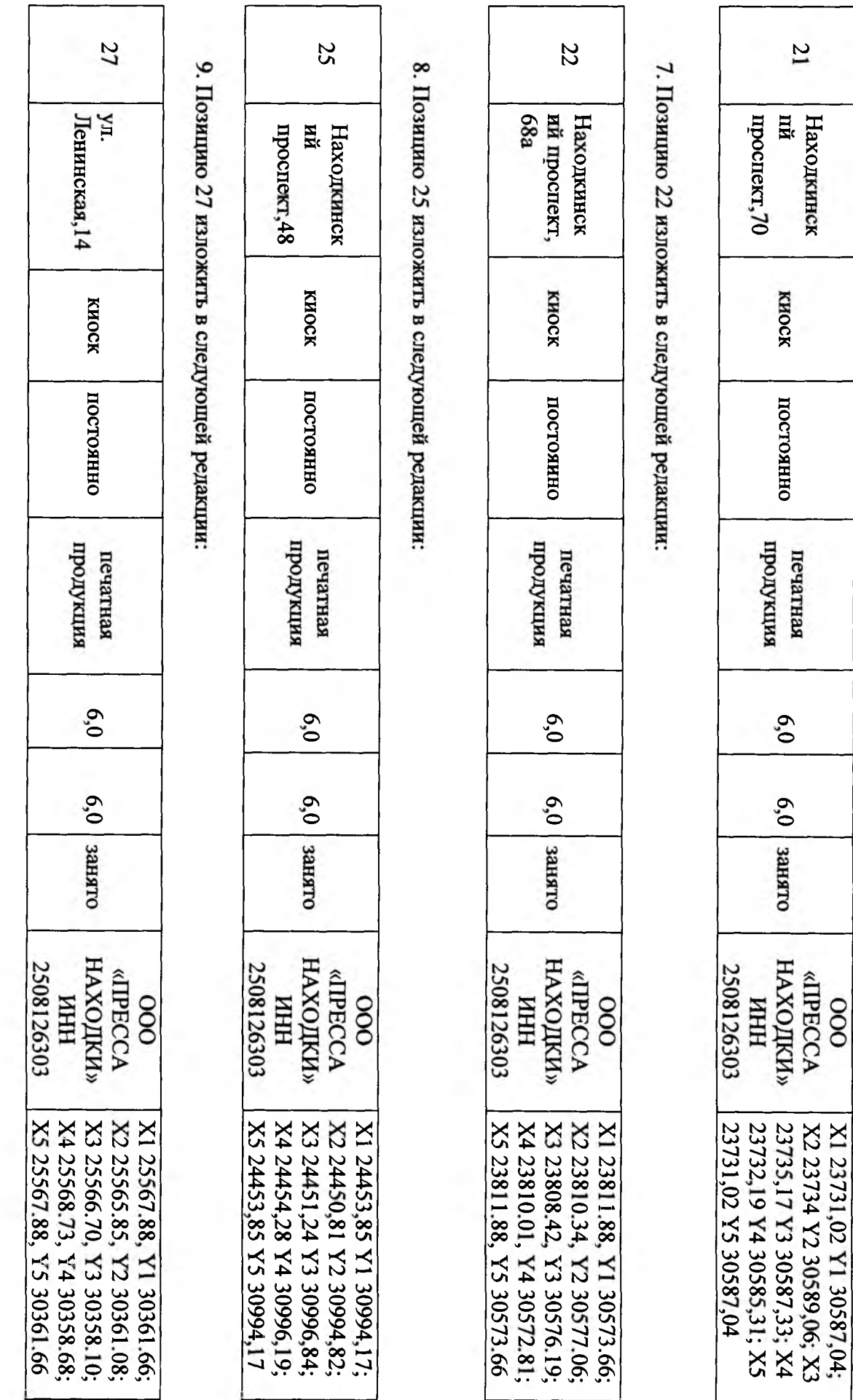

6. Позицию 21 изложить в следующей редакции:

 $\omega$ 

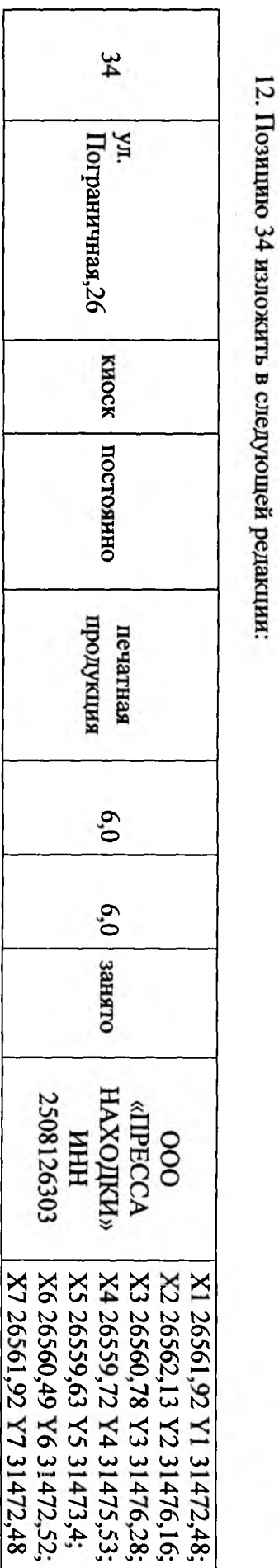

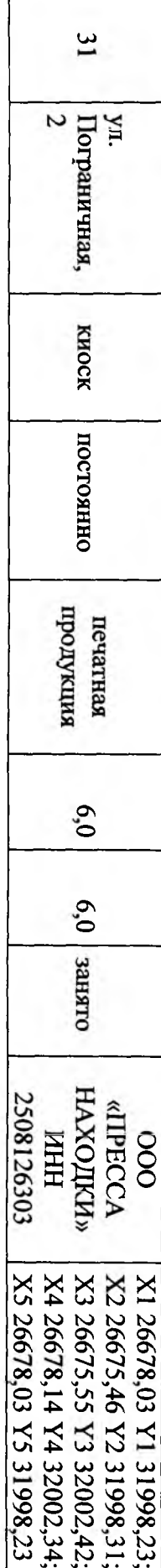

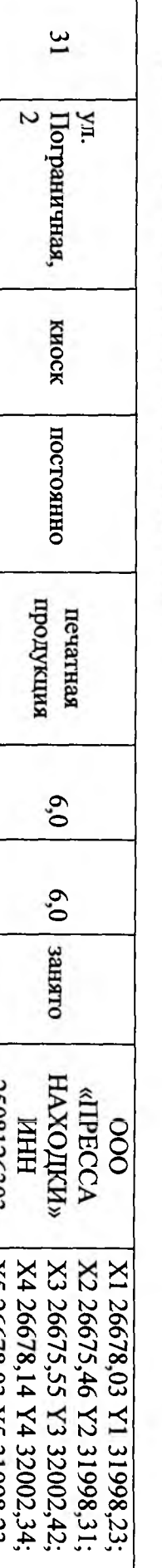

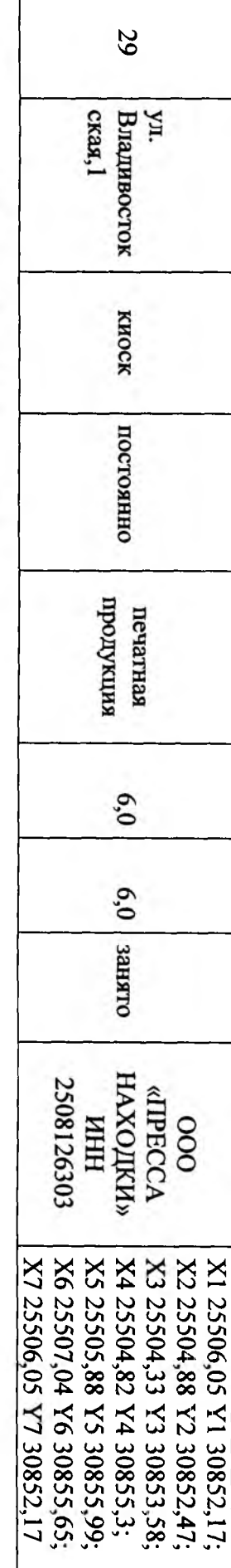

11. Познцию 31 изложить в следующей редакции:

10. Позицию 29 изложить в следующей редакции:

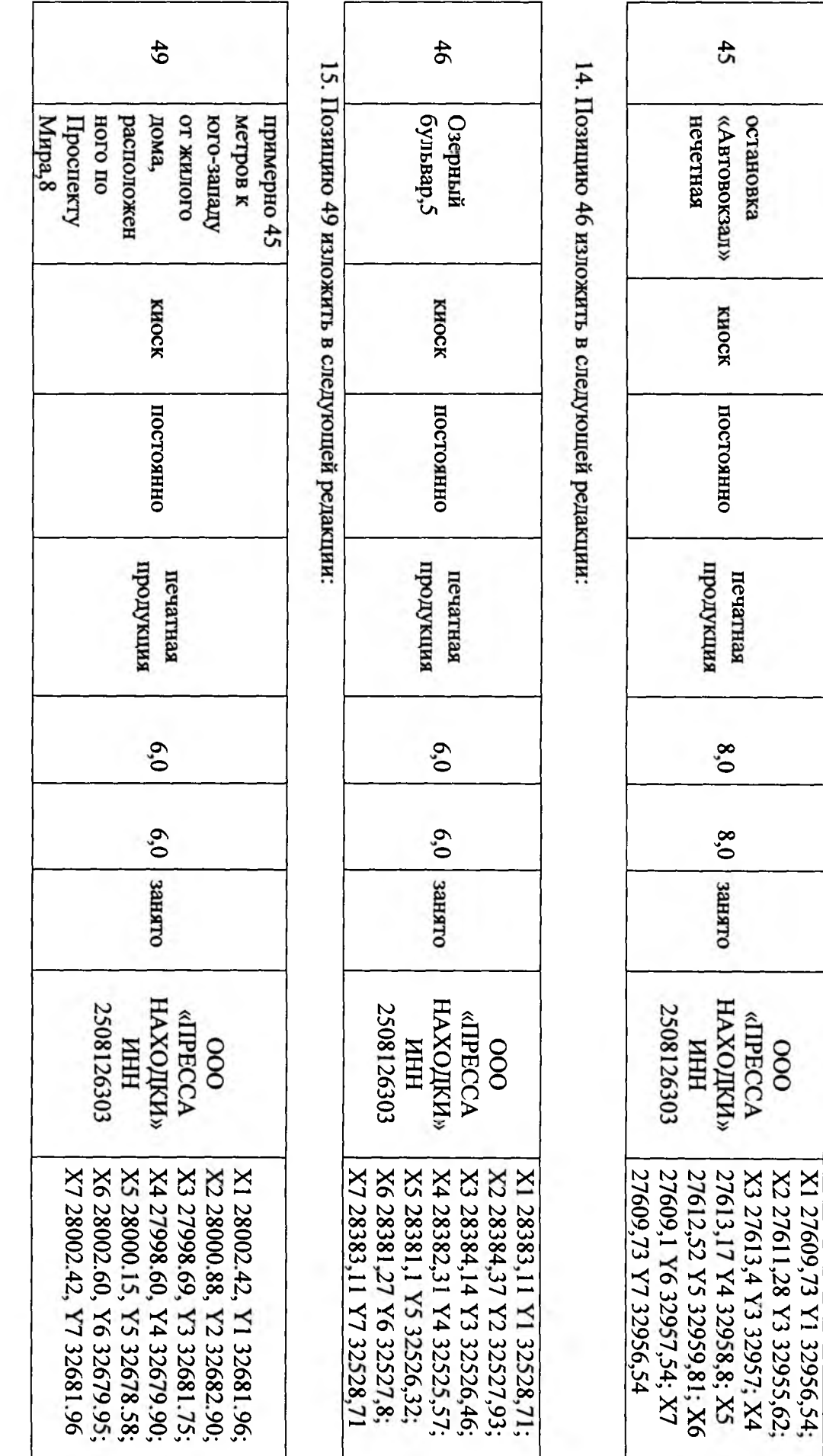

13. Позицию 45 изложить в следующей редакции:

'n

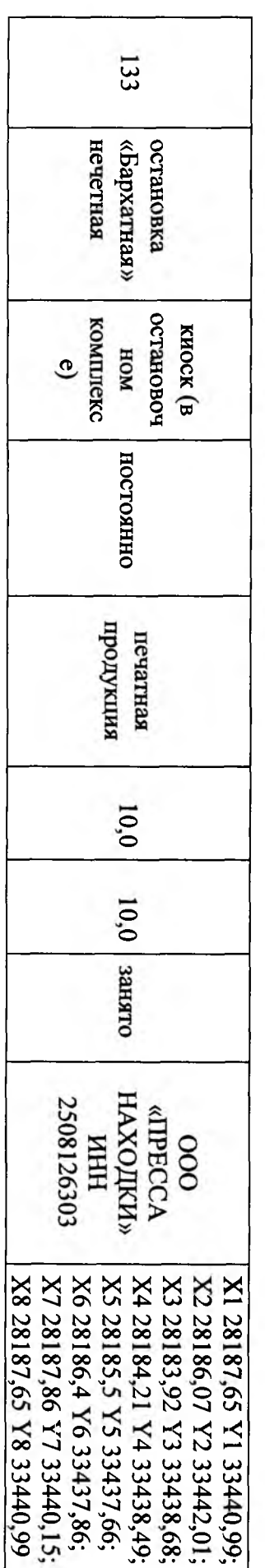

18. Позицию 133 изложить в следующей редакции:

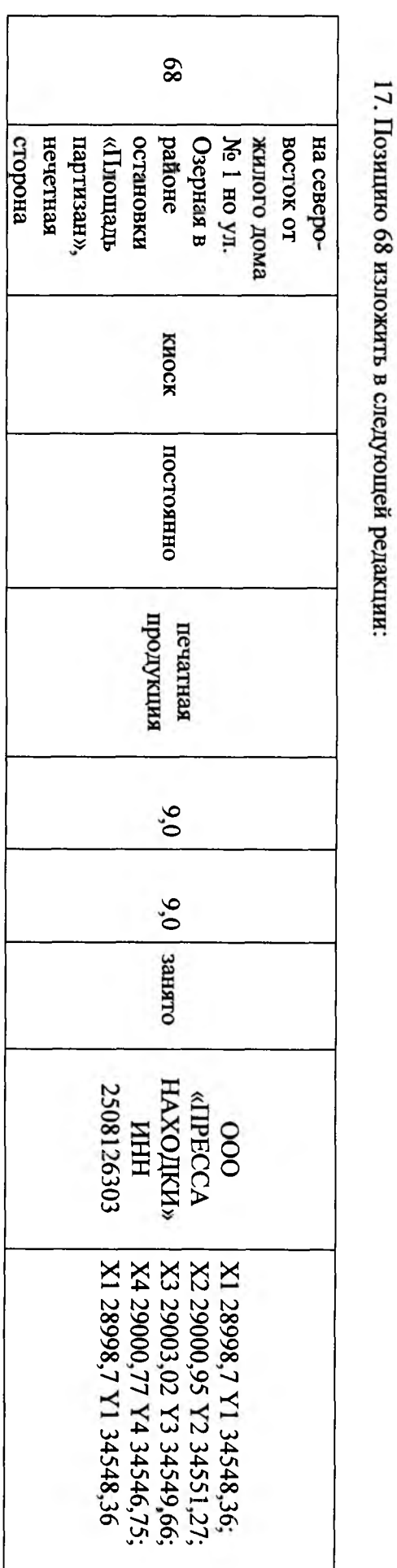

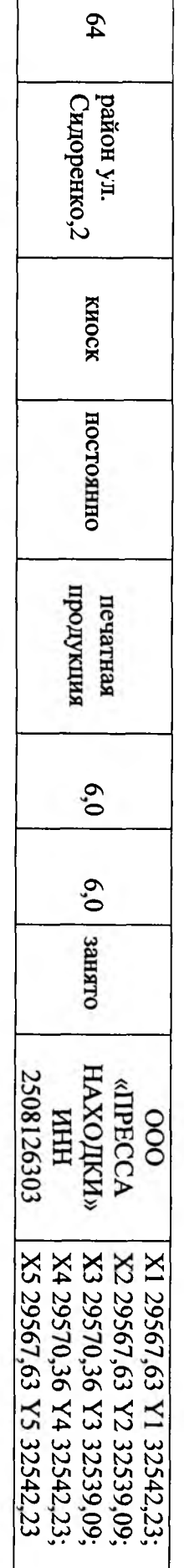

16. Позицию 64 изложить в следующей редакции:

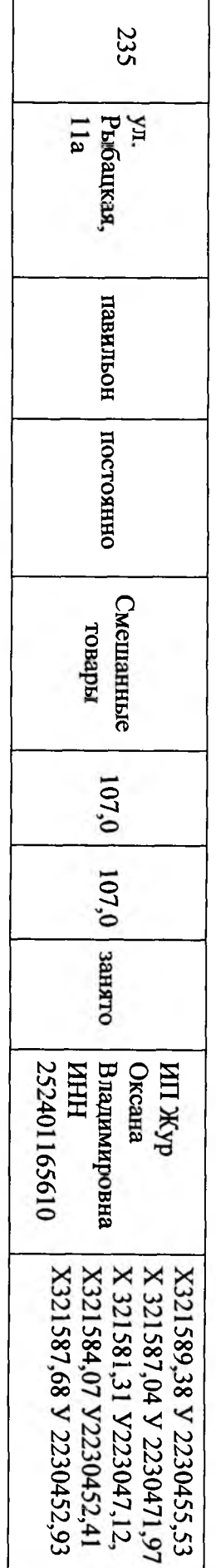

# 20. Позицию 317 изложить в следующей редакции:

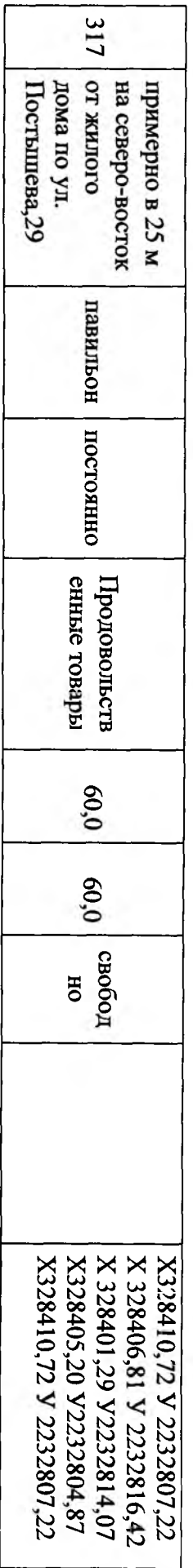

# 21. Позицию 579 признать утратившей силу.

22. Позицию 582 изложить в следующей редакции:

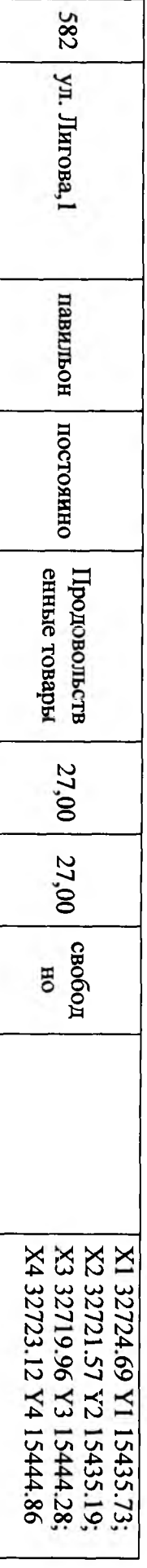

4

19. Позицию 235 изложить в следующей редакции: